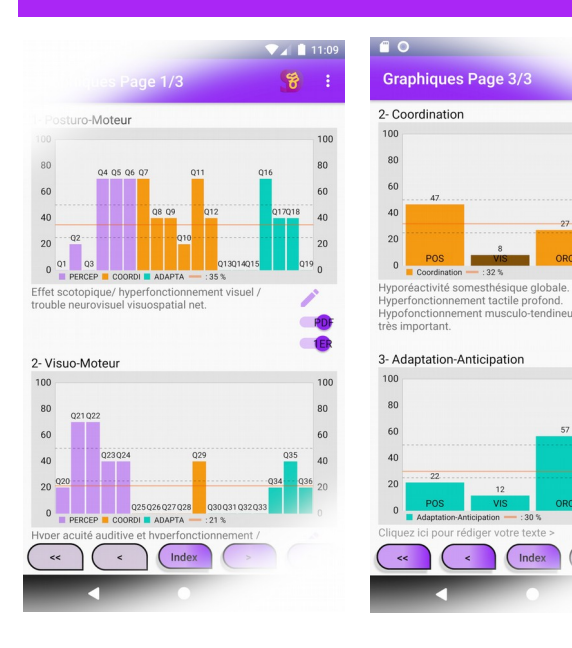

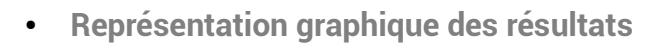

Index

- **3 pages de graphes en histogrammes**
- **Résultats globaux et détaillés**
- **Graphes par domaines moteurs**
- **Comparatif entre 2 graphes au choix**
- **Quantification des résultats**
- **Visualisation en 3 zones fonctionnelles**
- **Option de comparaison entre 2 bilans**

### **1ère application smartphone dédiée à l'évaluation sensorielle Synthèse Graphique Demande d'Informations Calcul des Données S e n s o M o t t**

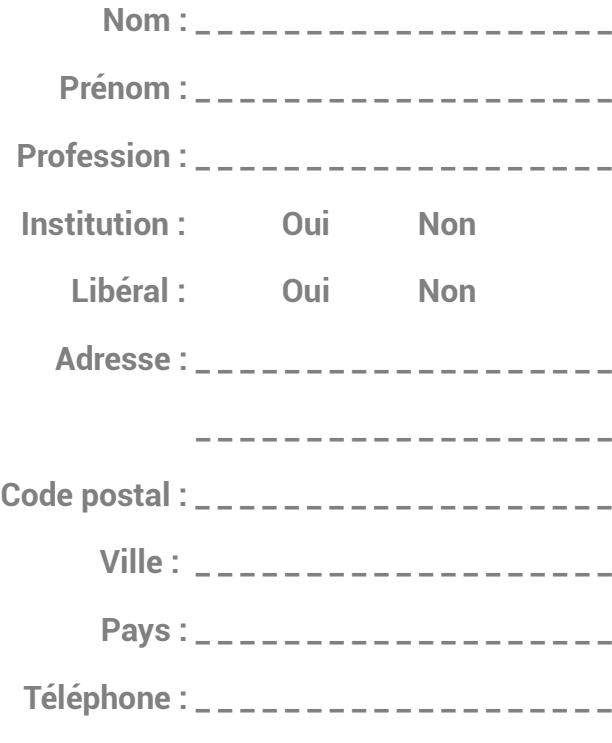

**E-mail :**

### **SensoTED & 13development** Tous droits réservés

**\_ \_ \_ \_ \_ \_ \_ \_ \_ \_ \_ \_ \_ \_ \_ \_ \_ \_ \_ \_ \_ \_ \_ \_ \_ \_ \_**

**2275 chemin de la Doudonne 13090 Aix-en-Provence 06.75.93.12.96 sensoted@outlook.fr** 

**www.sensoted.fr**

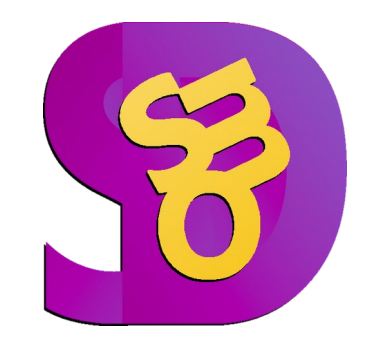

## **1 ère application smartphone dédiée à l'évaluation sensomotrice fonctionnelle**

- **Outil d'observation clinique structuré**
- **Bilans de motricité fonctionnelle**
- **Fiche anamnestique des patients**
- **Outil de calcul de L'IMC**
- **Questionnaire de 75 items**
	- **3 domaines sensorimoteurs**
	- **3 processus fonctionnels en couleur**
- **Synthèse graphique du questionnaire**
- **Calcul et visualisation des résultats**
- **Mode de saisie clavier ou vocal**
- **Édition et exportation des bilans en PDF**
- **Anonymat et protection des données**

## **Fiche Patient - Anamnèse Domaines Sensorimoteurs Questionnaire**

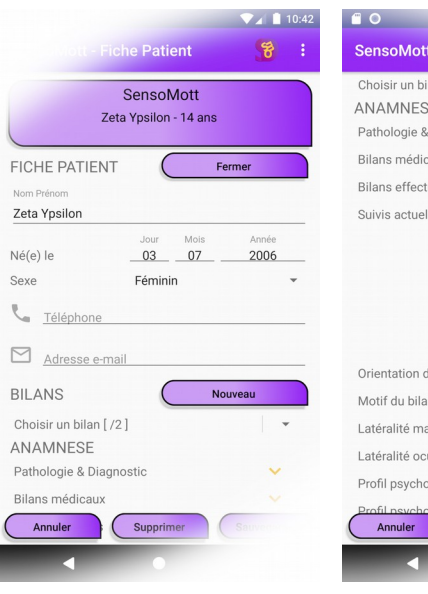

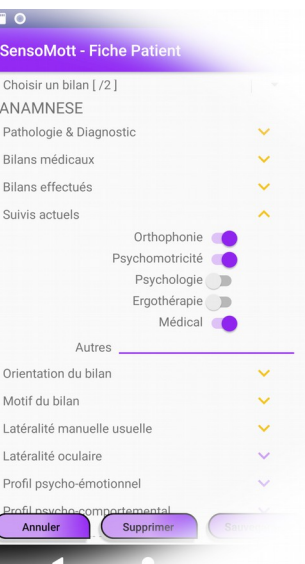

- **Fiche patient simple et rapide à saisir**
- **Nom, prénom et genre obligatoires**
- **Contact par tél et e-mail si renseigné(s)**
- **Nombre de patients et de bilans illimité**
- **Anamnèse par thématiques d'items**
	- **Pathologies et diagnostics (TND, TDA …)**
	- **Troubles médicaux et comportementaux**
	- **Bilans réalisés et suivis**
	- **Scolarisation et institution**
	- **Commentaires en texte libre**

**Posturo-moteur Visuo-moteur Oro-moteur**

**Practo-moteur**

# **Calcul de l'IMC**

**Évaluation du développement staturopondéral par calcul de l'indice de masse corporelle**

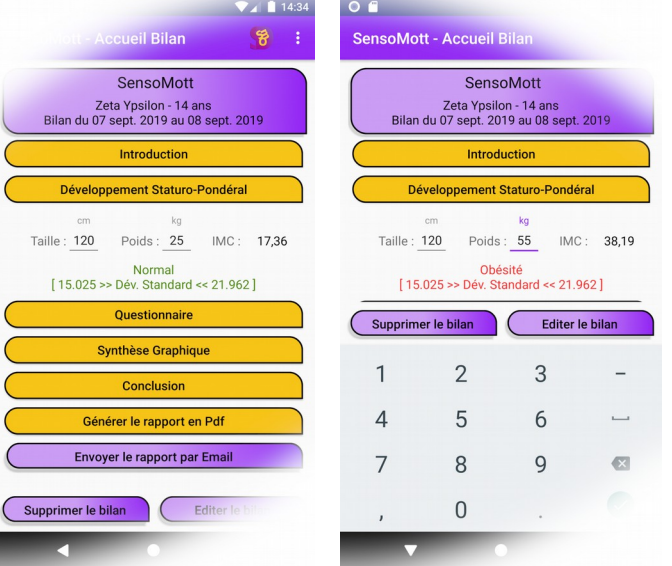

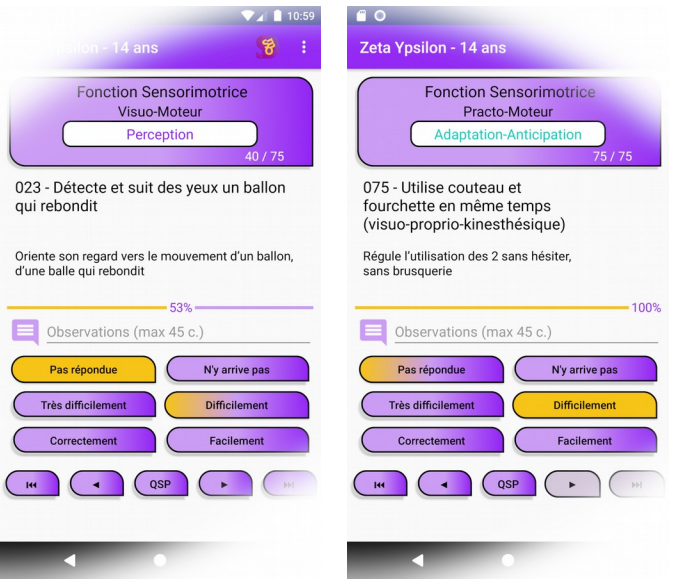

- **75 items à répondre intégralement**
- **1 commentaire d'aide par question**
- **5 notifications de réponse**
- **Rappel du choix précédent en cas d'erreur**
- **Passage automatique à l'item suivant**
- **Navigation fluide par 4 boutons**
- **Recherche d'un item par :**
	- **Numéro de question**
	- **Dernière question non répondue**
- **Barre de progression du taux de réponses**